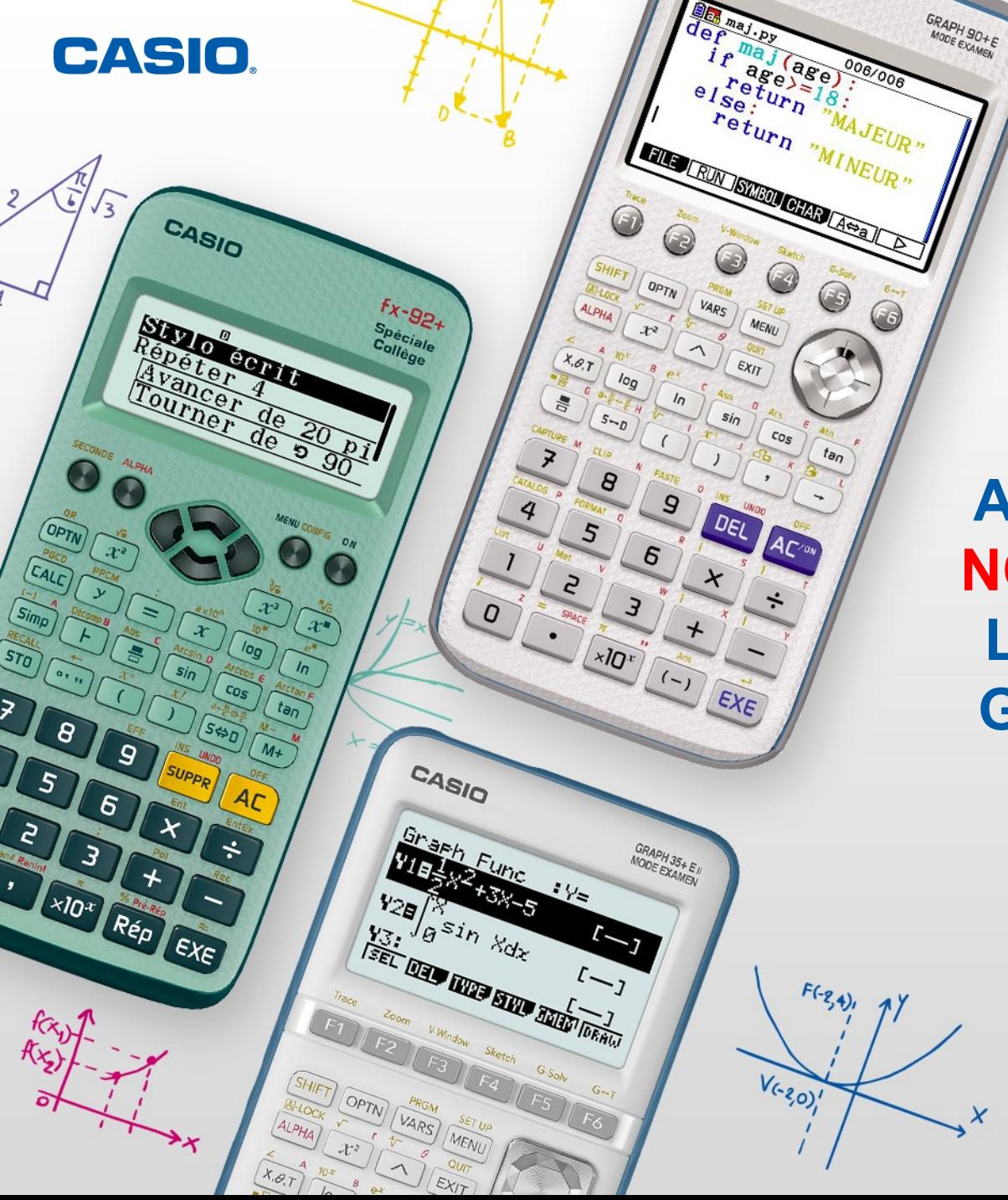

### **ATELIER SPÉCIAL NOËL: PYTHON AU LYCÉE AVEC LES GRAPH 35+E II ET GRAPH 90+E**

www.casio-education.fr

### **Les calculatrices scolaires CASIO**

**CASIO** 

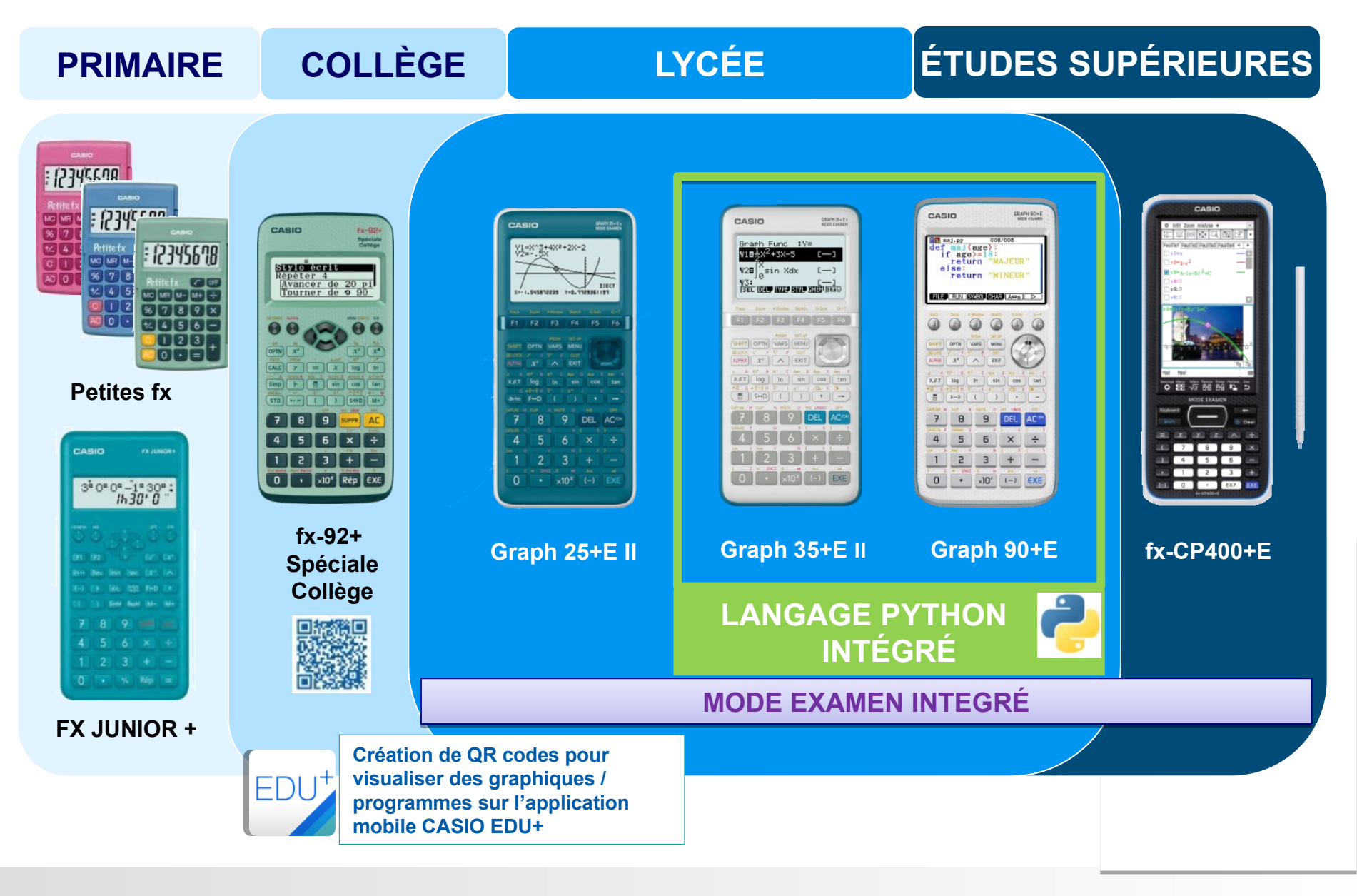

www.casio-education.fr

#### **Rappel: Utilisation de la calculatrice**

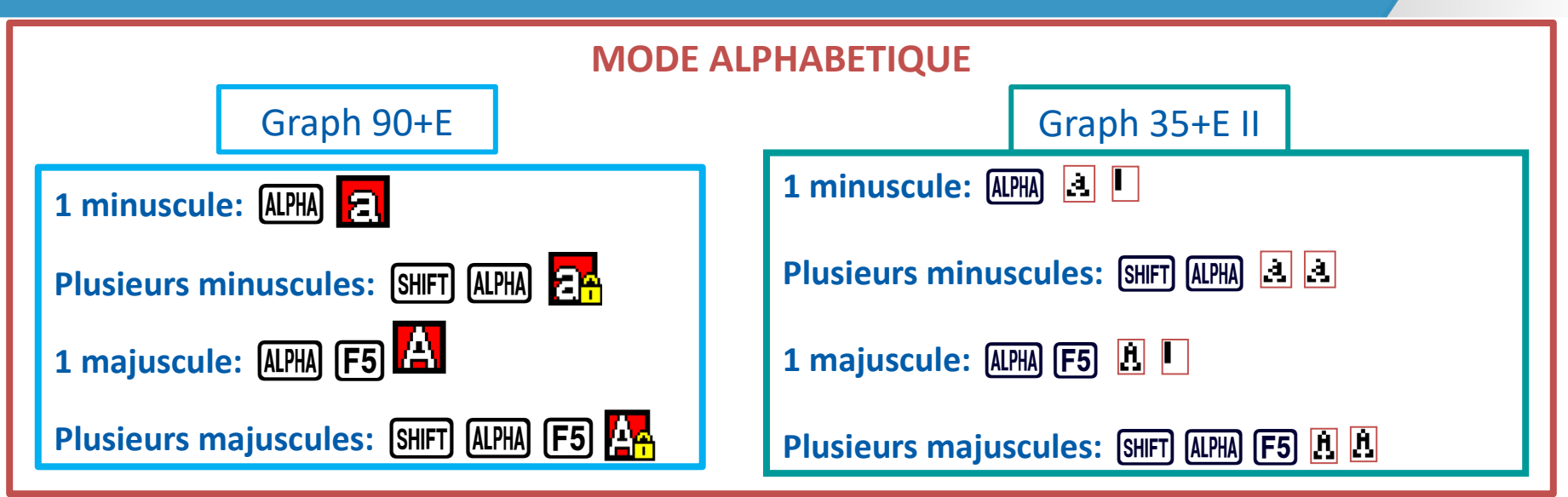

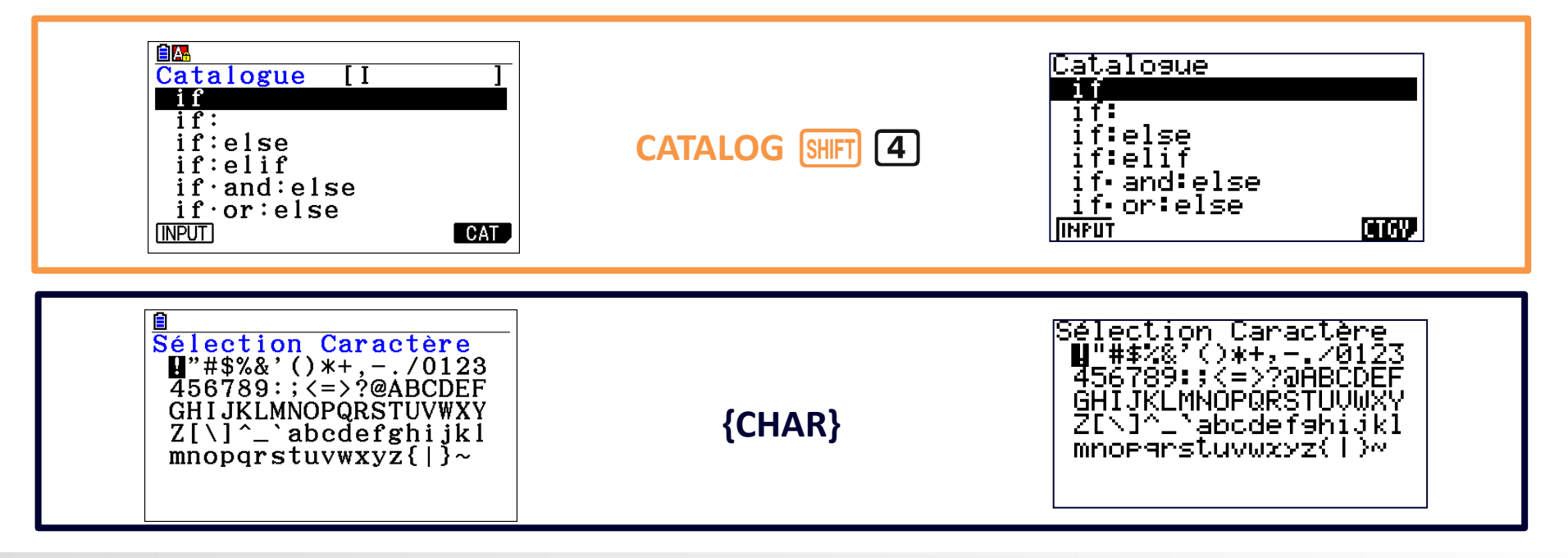

**CASIO.** 

#### ÉNONCE:

A l'aide d'un programme Python, tracer une guirlande composée de 6 étoiles.

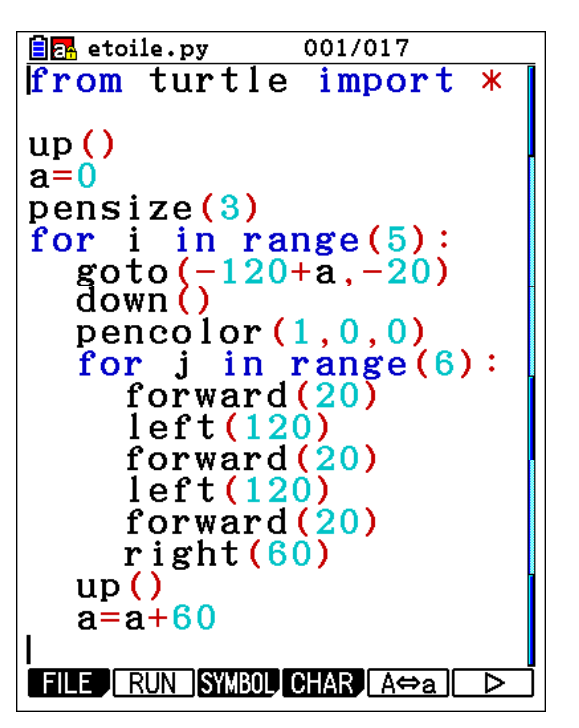

- $\checkmark$  up(): lever le crayon
- $\checkmark$  pensize(): taille de trait
- $\checkmark$  down(): abaisser le crayon
- $\checkmark$  pencolor(r,g,b): couleur (r=red, g=green, b=blue de 0 à 1)

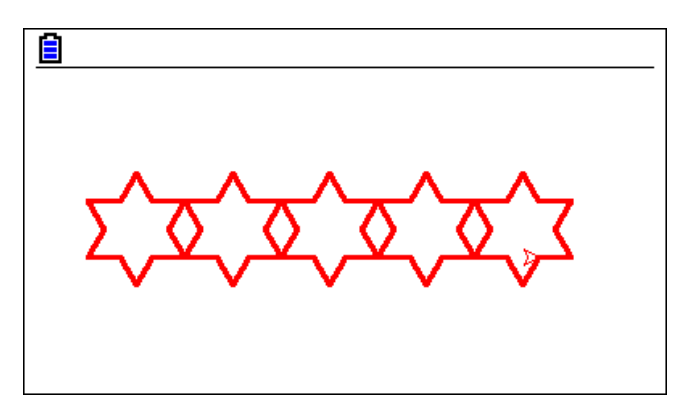

Attention la taille est à ajuster en fonction du modèle: Taille Graph 35+E II: (-60;-30) à (60;30) environ Taille Graph 90+E: (-190;-95) à (190;95)

### • **Avec la calculatrice:**

Brancher la calculatrice à l'ordinateur puis copier/coller le fichier python du disque amovible correspondant à la calculatrice sur l'ordinateur.

### • **Avec l'émulateur :**

Dans le menu Mémoire, sélectionner PC avec F3 puis Export avec F2.

Sélectionner le fichier python avec Select (F1) puis Copy avec  $F2$ 

Sélectionner ensuite l'emplacement souhaité.

• **Avec l'émulateur sur clé USB :**

Récupérer le fichier python dans le dossier D:\User\_Data\GRAPH35+ E II\FLASH\_Folder ou

D:\User\_Data\GRAPH90+ E\FLASH\_Folder

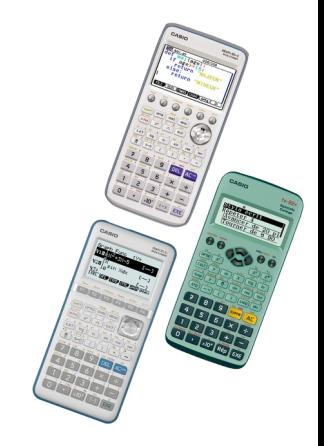

CASIO

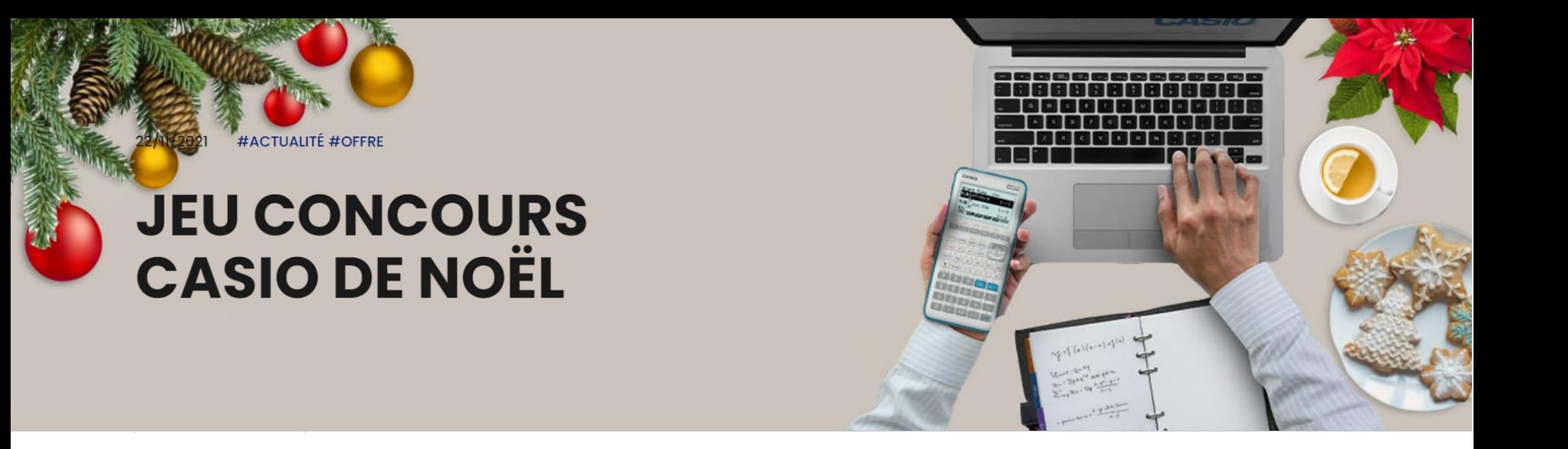

- Du 1er au 7 Janvier 2022
- Thème: « Dessinez votre liste au Père noël »
- Dessin + Script + attestation d'enseignement ou copie du carnet de correspondance à envoyer à [education-france@casio.fr](mailto:education-france@casio.fr)

Pour plus d'informations consulter les modalités du jeu <u>ici</u>.

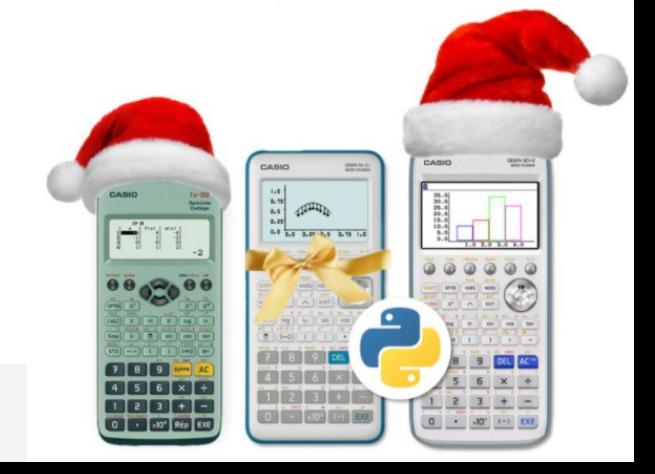

#### **Animez votre cours avec les émulateurs CASIO**

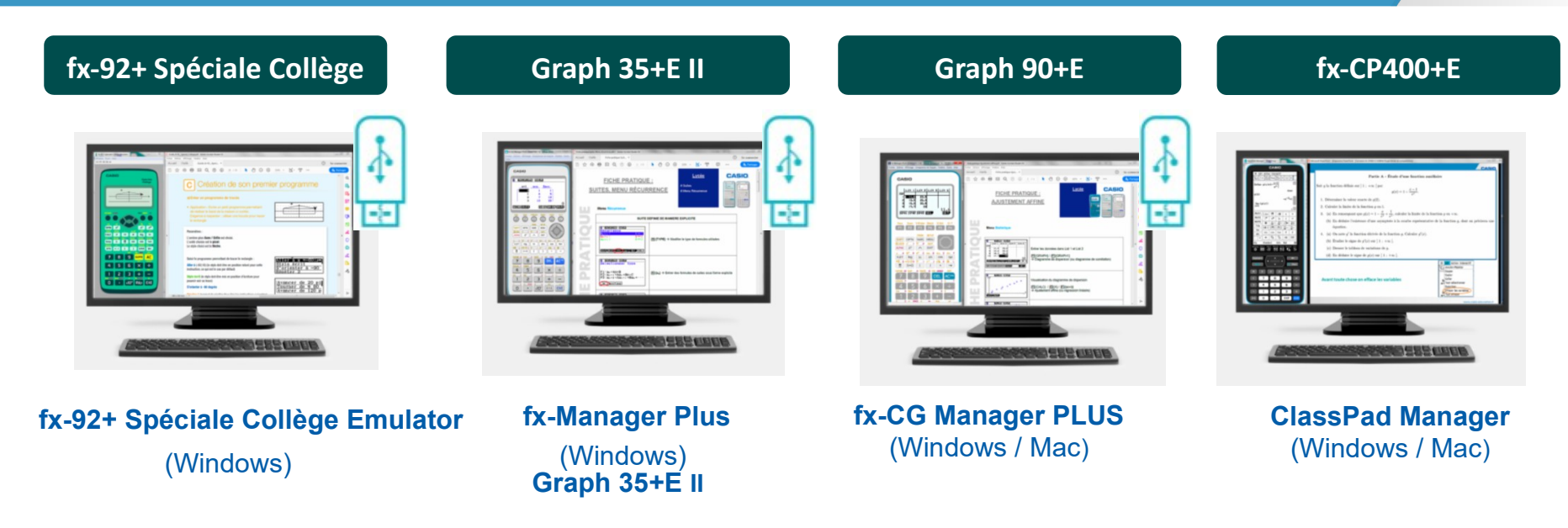

- $\triangleright$  Une licence gratuite pour l'émulateur de votre choix sur [casio-education.fr](https://www.casio-education.fr/emulateur-gratuit/)
- Une clé USB émulateur (Windows) offerte à tous les participants aux formations qui le demandent

[classpad.net](https://classpad.net/landing) le site web qui vous aide à créer des contenus pédagogiques

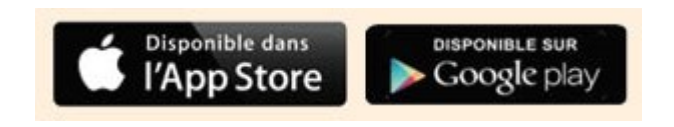

ClassPad.net

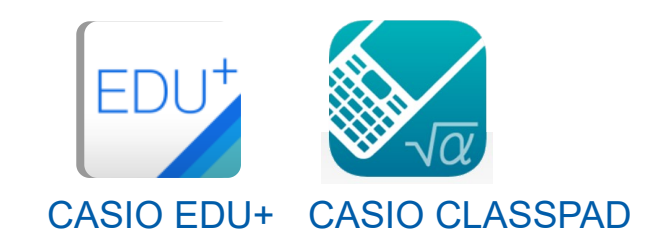

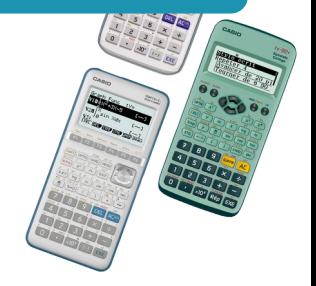

**CASIO** 

Retrouvez le tutoriel d'installation sur notre site www.casio-education.fr

#### **NOS CONTENUS PADAGOGIQUES:** - Vidéos

- Fiches pratiques - Fichiers Python
- Exercices

### **CONTENUS PÉDAGOGIQUES**

## **FORMATIONS EN** ÉTABLISSEMENT

### **NOS FORMATIONS:**

- En ligne
- En établissement

### **NOS OFFRES:**

- Aide à l'équipement
- Offres spéciales enseignant

# **AIDE À L'ÉQUIPEMENT**

## **NOS REVENDEURS SCOLAIRES**

### **NOS REVENDEURS SCOLAIRES:**

- Achat groupé
- Cagnotte en ligne

**CASIO** 

### **CONTACT**

N'hésitez pas à nous contacter pour toutes questions sur nos produits ou nos supports et services pédagogiques.

### **education-France@casio.fr**

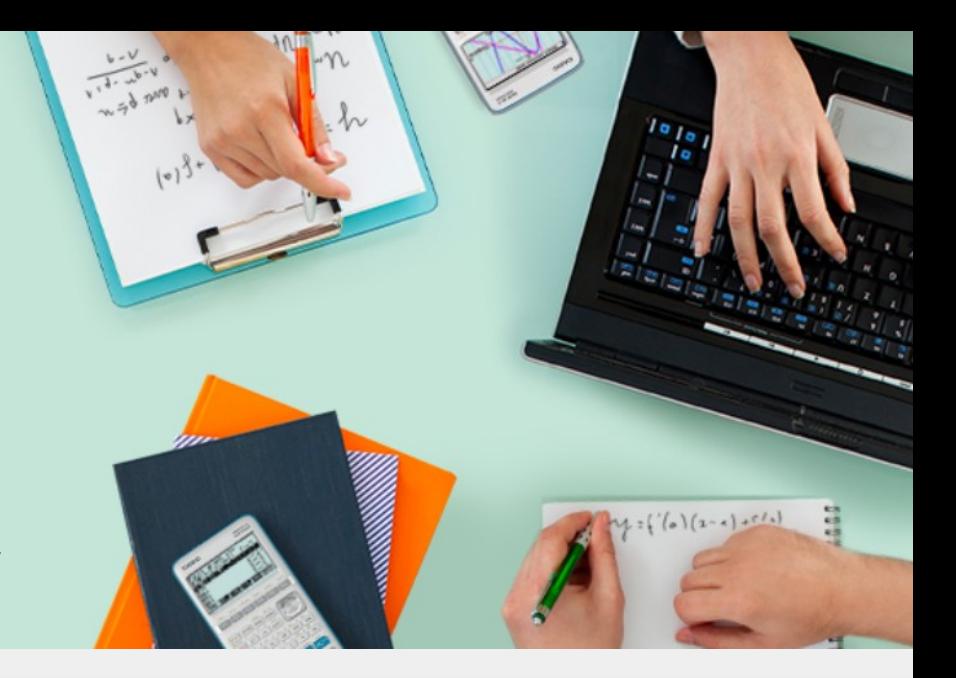

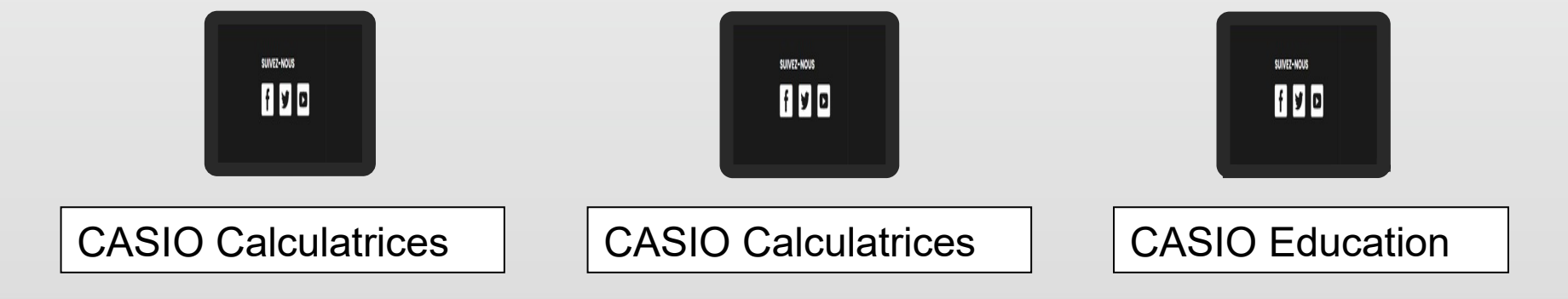

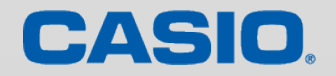

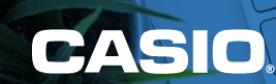

# MERCI

www.casio-education.fr